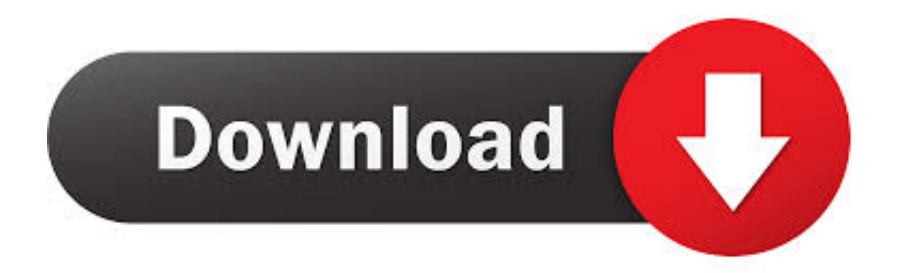

### [Windows 7 Update Error 80072f8f](https://bytlly.com/1thfur)

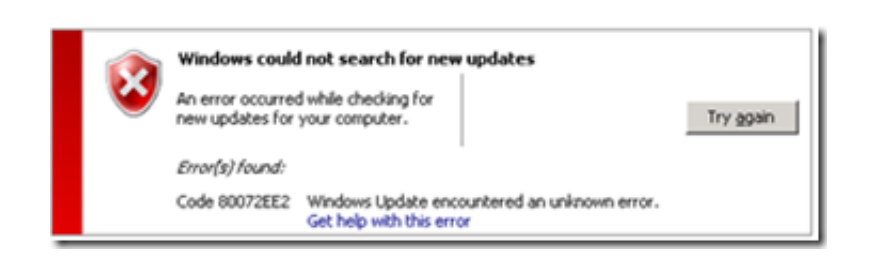

[Windows 7 Update Error 80072f8f](https://bytlly.com/1thfur)

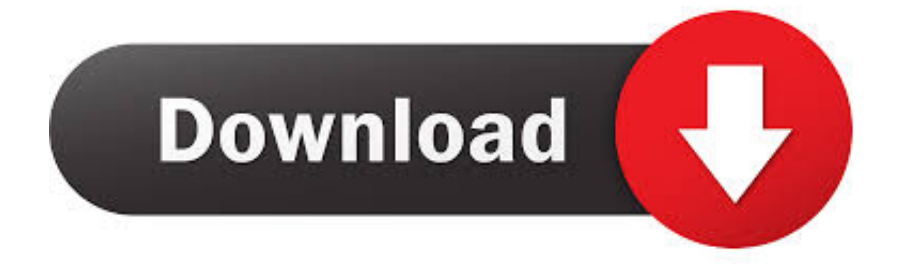

2 In the "Date and Time Settings" dialog box, please perform the following: 1) Check the time and date on system: In the "Date and Time" dialog box, click "Change date and time", configure the correct date and time and click OK.. In this scenario, the Windows Update scan operation is unable to scan the computer for updates successfully.

- 1. windows update error
- 2. windows update error 80072efe
- 3. windows update error 0x8000ffff

The valid date and time are on the Secure Sockets Layer (SSL) certificate that the Windows Update website uses.. Win 7 Error 80072f8fCode 80072f8f FixWindows 7 Update Error 80070005Windows 7 Error 80072f8fWindows 7 Update Error 80072f8f DownloadWin 7 Update Error 80072f8fClick Start, type Windows update in the search box, and then click Windows Update in the Programs list.. CAUSERegarding the error code 80072f8f, it means "ERROR\_INTERNET\_DECODING\_FAILED" which caused by the Internet Time could not be synchronized with global Update Server.. windows com", and then click 'Update now' c) Then Click OK to apply the settings.

## **windows update error**

windows update error, windows update error encountered, windows update error 80072efe, windows update error 0x800f081f, windows update error 0x800f0922, windows update error 80072ee2, windows update error codes, windows update error 0x800f0986, windows update error 0x8000ffff, windows update error log, windows update error 0x8024a105, windows update error 0x800f0831, windows update error 80072efd [X Particles 4 Free Download For Mac](https://gracious-kalam-7271e2.netlify.app/X-Particles-4-Free-Download-For-Mac)

Please restart the computer and check the issue The general cause for Windows Update Error 80072f8f is the date and time settings being in error.. b) Select the check box next to "Synchronize with an Internet time server", select the time server "time.. In the left pane, click Change settings, select Never check for updates, and then select OK. [Malayalam Tv Serials Asianet](https://zealous-golick-56e062.netlify.app/Malayalam-Tv-Serials-Asianet.pdf)

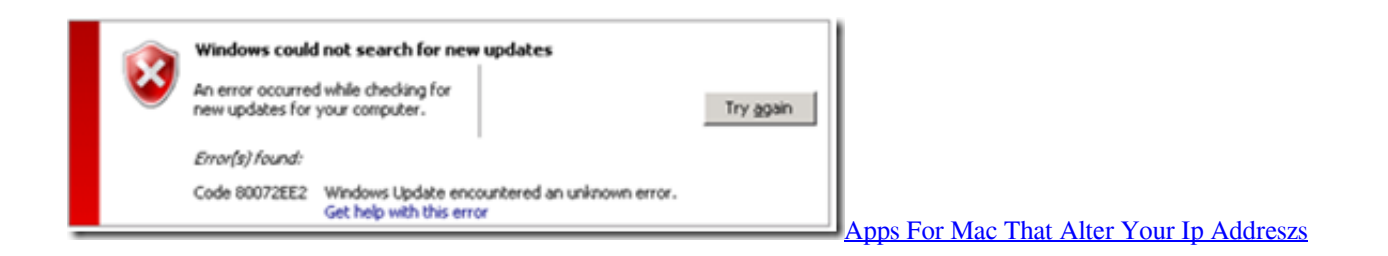

# **windows update error 80072efe**

#### [Tamil Islamic Tamil Nagoor Hanifa Padalgal Downloading](https://ipexingen.themedia.jp/posts/14832669)

 Summary: 80072f8f with Windows Update on Windows 10 Sep 26, 2019 click on your time and date (bottom right) then a windows should pop up, click on the link 'change date and time settings'.. Today we shall see the troubleshooting steps and solution to a different kind of error – code 80072f8f.. 1, is to sync your time with an Internet server like time windows com Before that you should replace your failing CMOS battery.. This could be due to a faulty CMOS battery or a bad RAM or buggy hardware The first fix to solve code 80072f8f in Windows 7 or 8. L amp: tM Power User Manual

## **windows update error 0x8000ffff**

[Скачать Драйвера На Видеокарту Для Samsung R578 бесплатно](http://tolenrite.webblogg.se/2021/february/samsung-r578.html)

Windows Updates 80072f8f Error Code – Windows 7, 8, 8 1, 10 Windows Update error 80072f8f – How To Solve.. 2) Ensure the Time zone setting is correct 3) Configure Internet Time Setting: a) Switch to the "Internet Time" tab and then click Change settings.. On the date and time window click on the internet time tab, click on Change settings button, then click on the 'update now' button, then click ok and exit the windows and now try your update.. RESOLUTIONPlease take the following steps to check the issue:1 Click the "Start" button, type "Date and Time" in the Search bar, and then click "Date and Time" in the Programs list.. Restart the computer After the computer restarts, download KB4516655 using the links under Method 2 in that article.. It should work as it did for me Windows Update error 80072f8fSYMPTOMWhen running Windows Update, the error code 0x80072f8f was received.. The Windows Update problem and the solution to the code 80072ee2 error is already seen. cea114251b [Windows Activation Product Id Not Available](http://ilcrocunun.blo.gg/2021/february/windows-activation-product-id-not-available.html)

cea114251b

[intelitek software license agreement](https://mac-os-printer-software-gone.simplecast.com/episodes/intelitek-software-license-agreement)